# **COMMISSIONE CANTONALE PER LA FORMAZIONE NEL COMMERCIO**

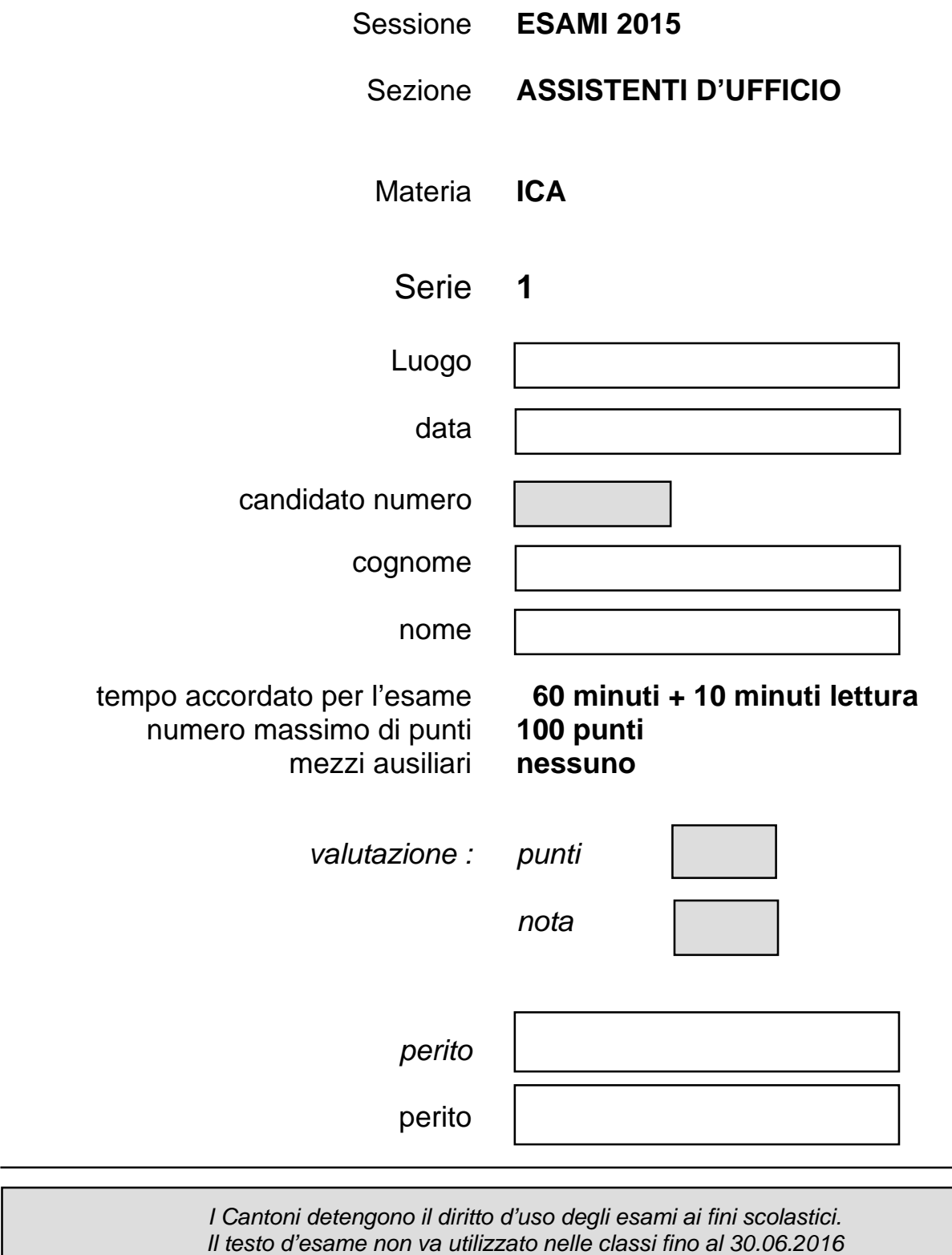

*© csfo, Berna - 2015*

## **Pianificazione del lavoro**

Lettura della consegna: 10 minuti Esecuzione dei lavori: 60 minuti

#### **Situazione iniziale**

Lavorate presso l'Agenzia Mondo Viaggi di Chiasso.

Il vostro lavoro consiste nell'eseguire i seguenti punti:

- Disporre il documento "Dubai: tour in Autobus" utilizzando il programma Word;
- ↓ Completare la statistica dei "Grattacieli più alti del mondo" utilizzando il programma in Excel;
- $\leftarrow$  Creare un istogramma.

Avete a disposizione i seguenti file:

- **↓** Viaggio in Dubai.docx
- ← Logo2.jpg
- **↓** Burj Khalifa.jpg
- **↓** Grattacieli.xlsx

## **Consegna 1 6 pt**

Creare una struttura di cartelle per l'inserimento dei file necessari allo svolgimento dell'esame.

Salvare il documento ogni 10 minuti.

**Tempo**: 60 minuti + 10 minuti di lettura dell'esame prima di iniziare.

#### **Struttura**

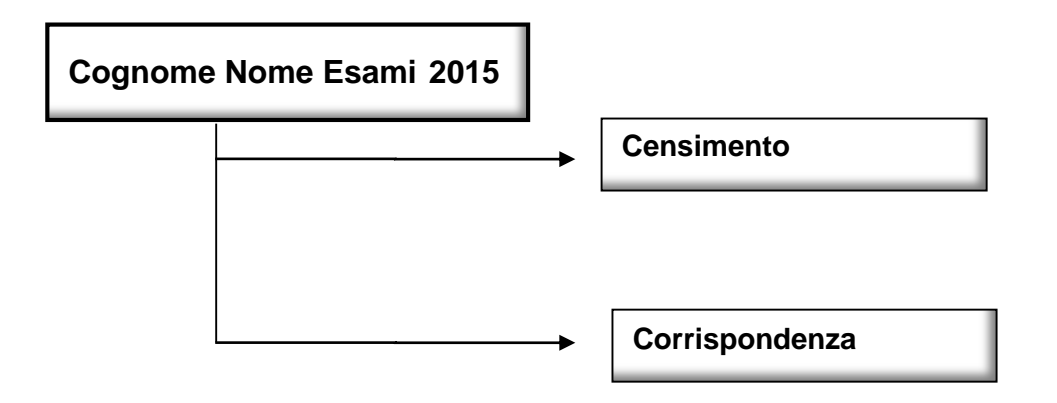

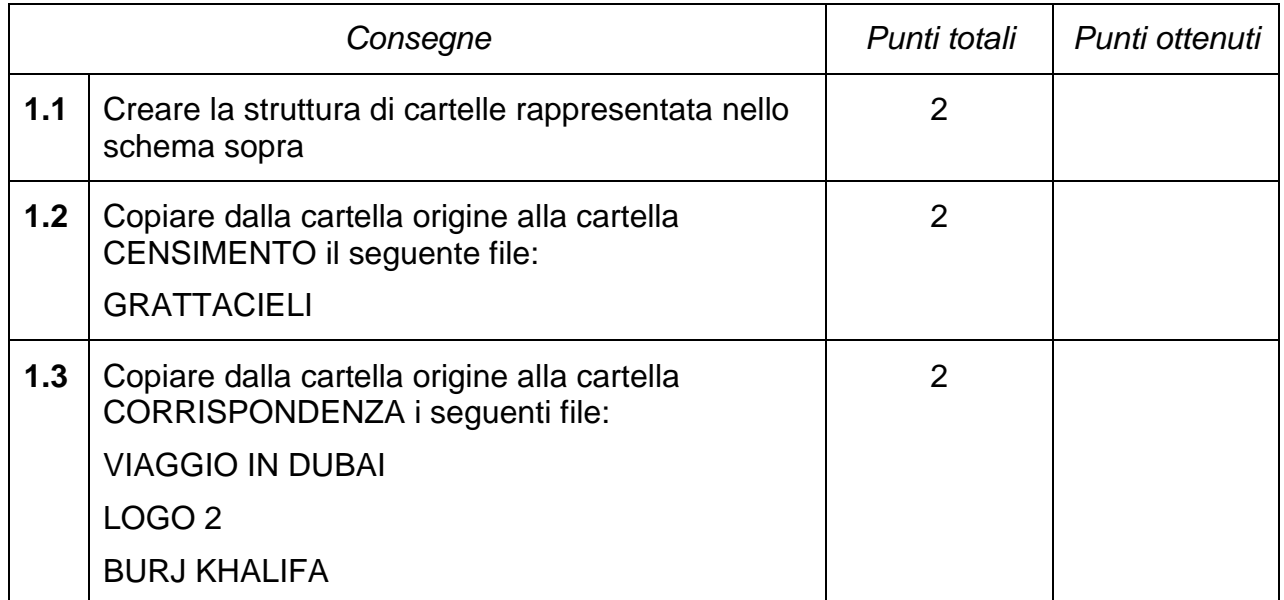

## **Consegna 2 54 pt**

Attraverso il programma Word disponi il documento:

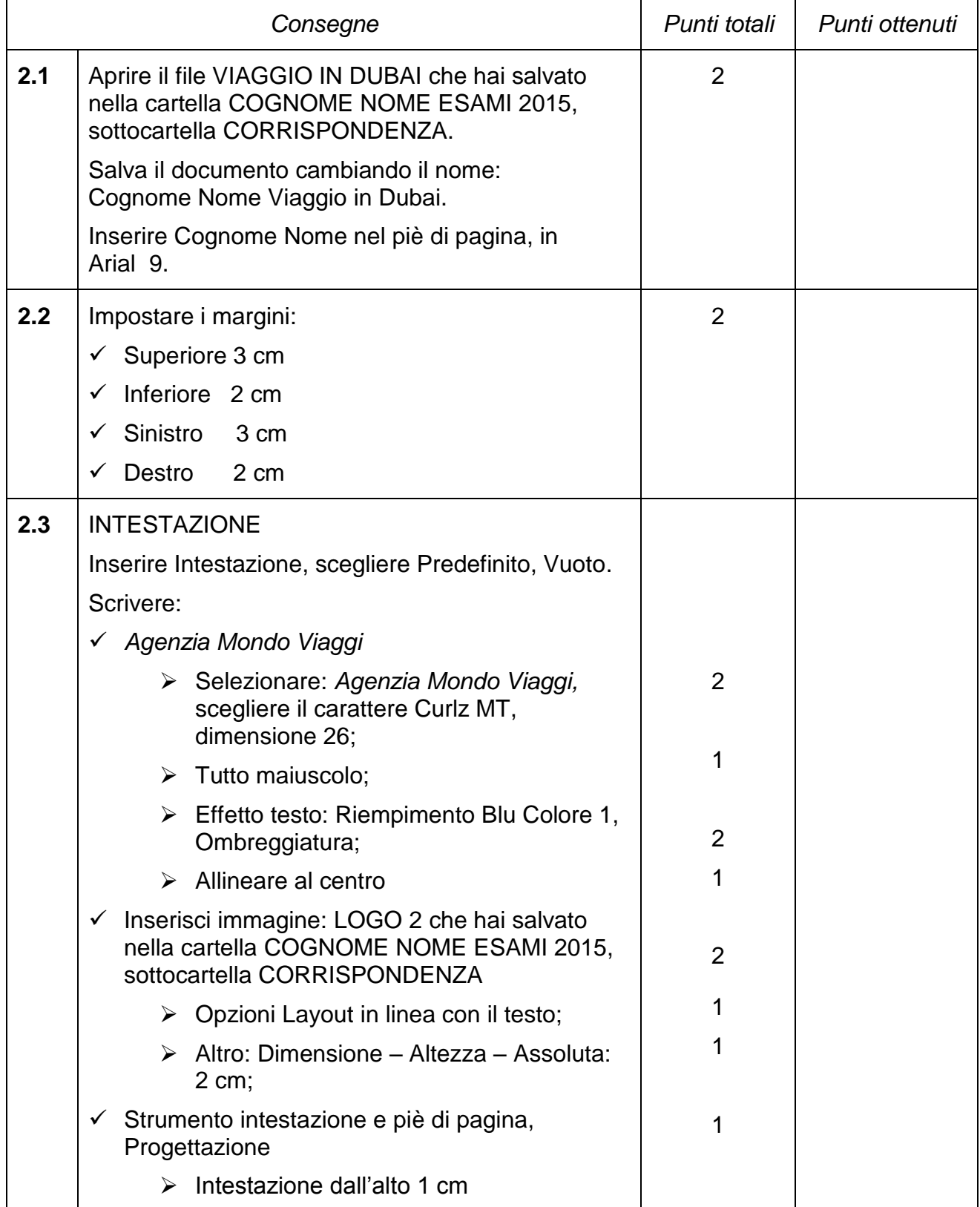

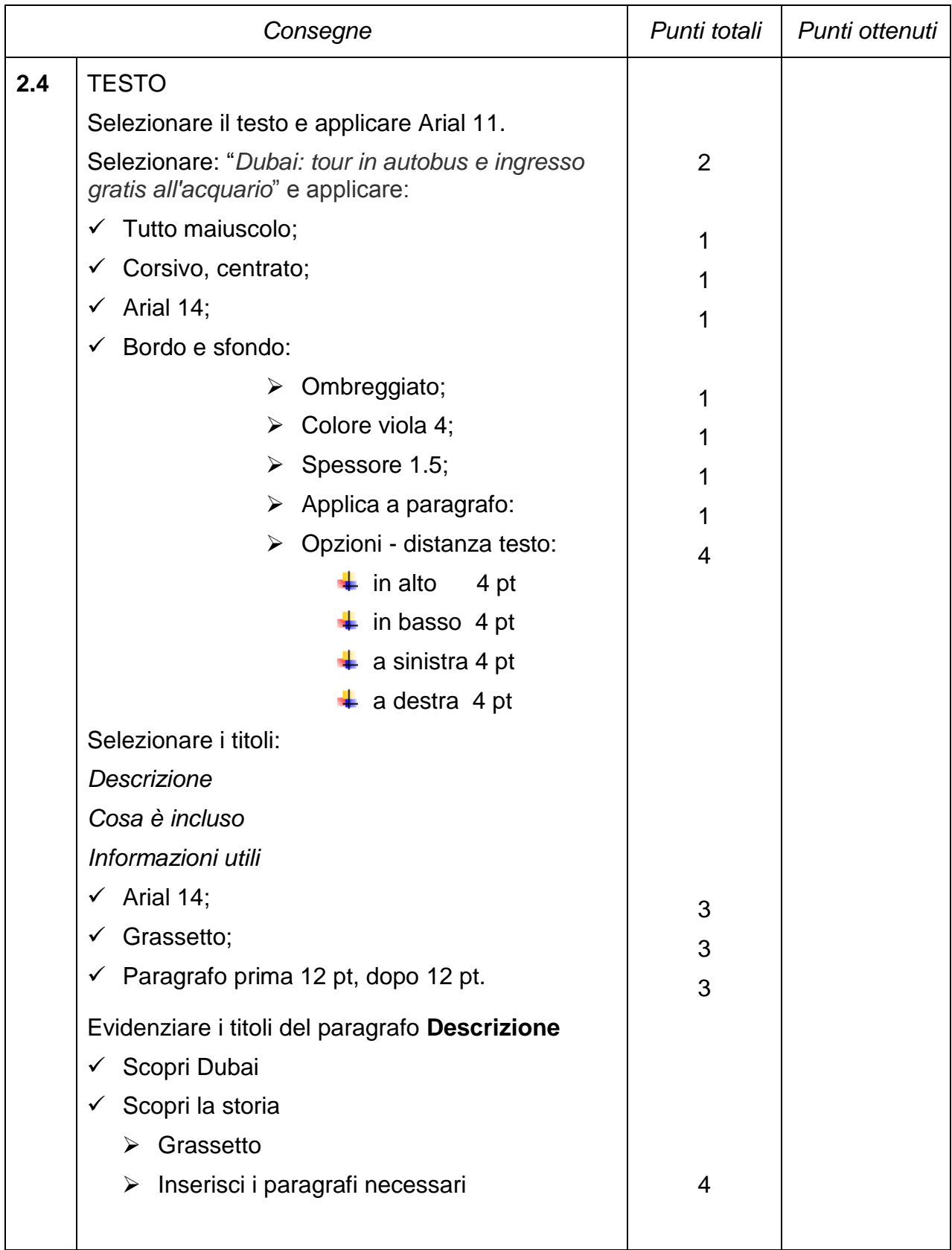

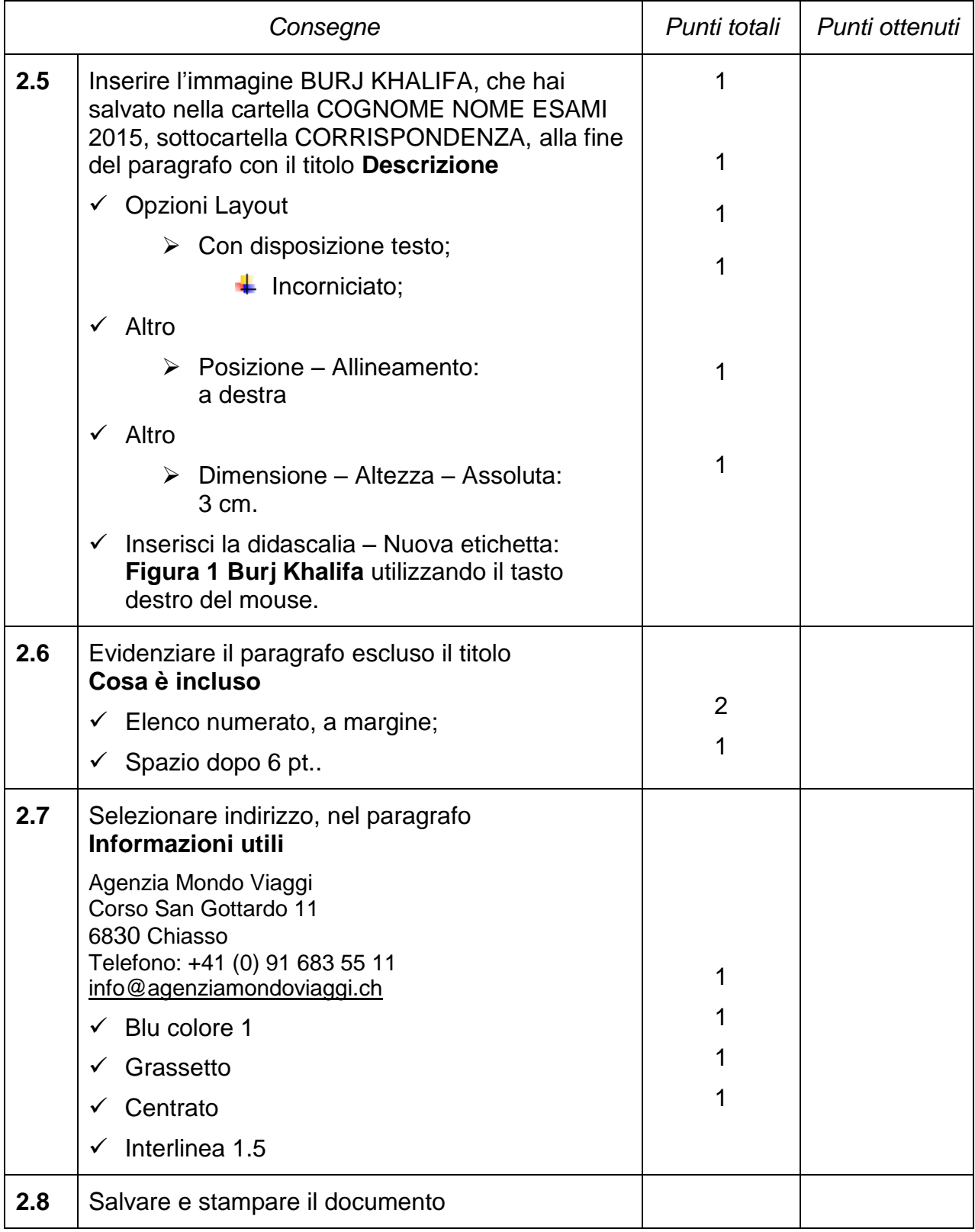

# **Consegna 3 33 pt**

Attraverso il programma Excel completa la tabella:

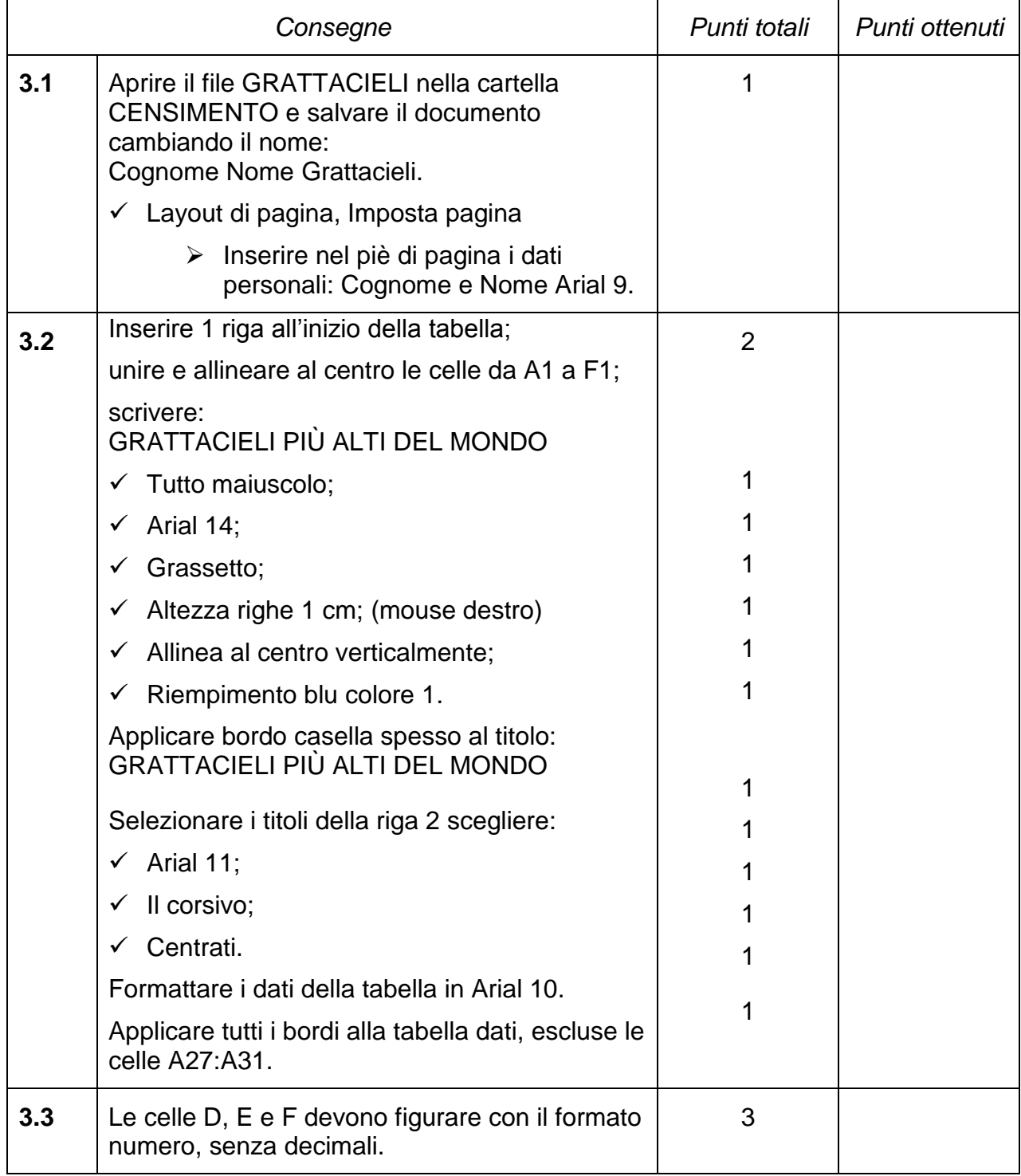

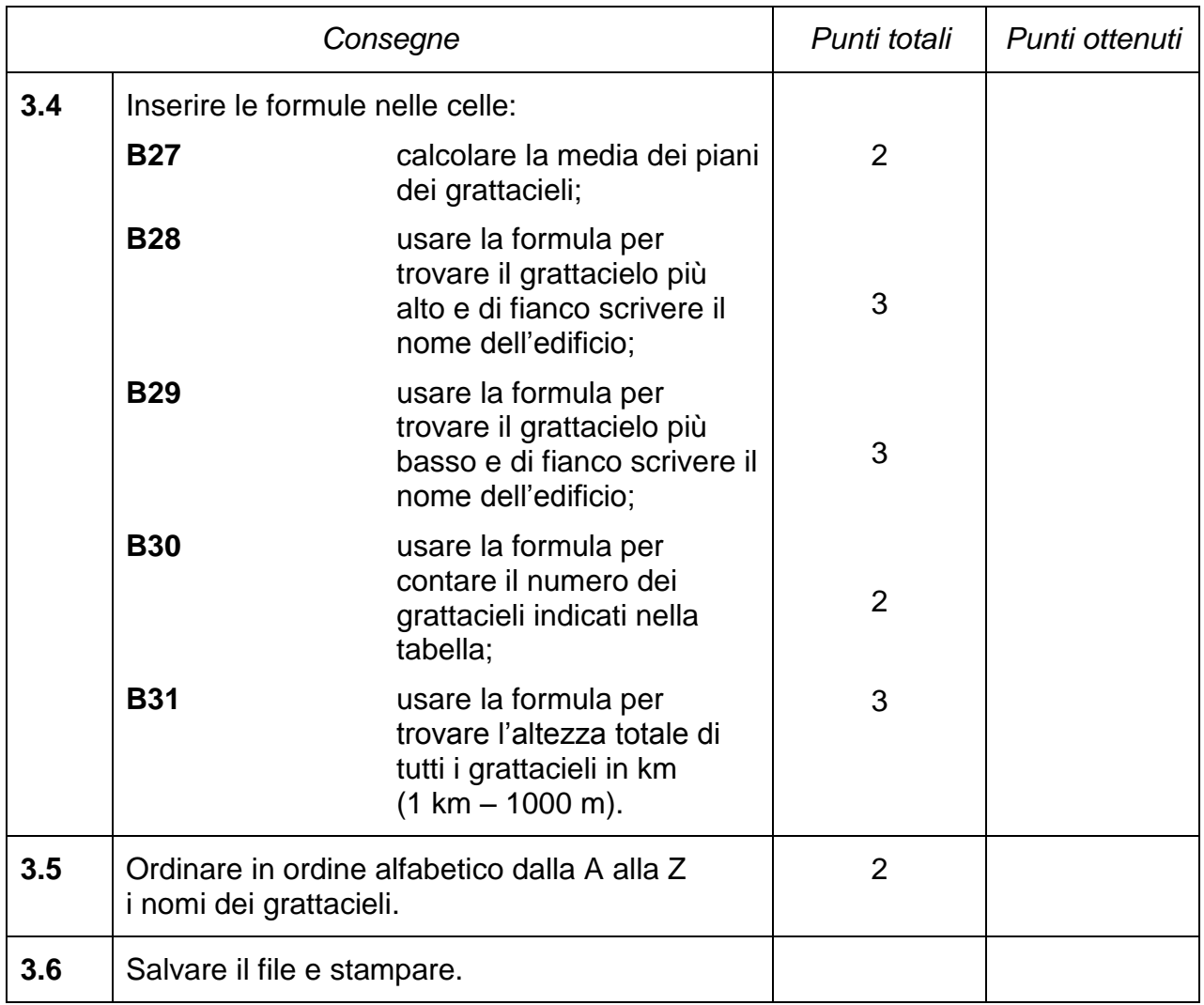

# **Consegna 4 7 pt**

Attraverso la tabella di Excel "GRATTACIELI", crea il grafico:

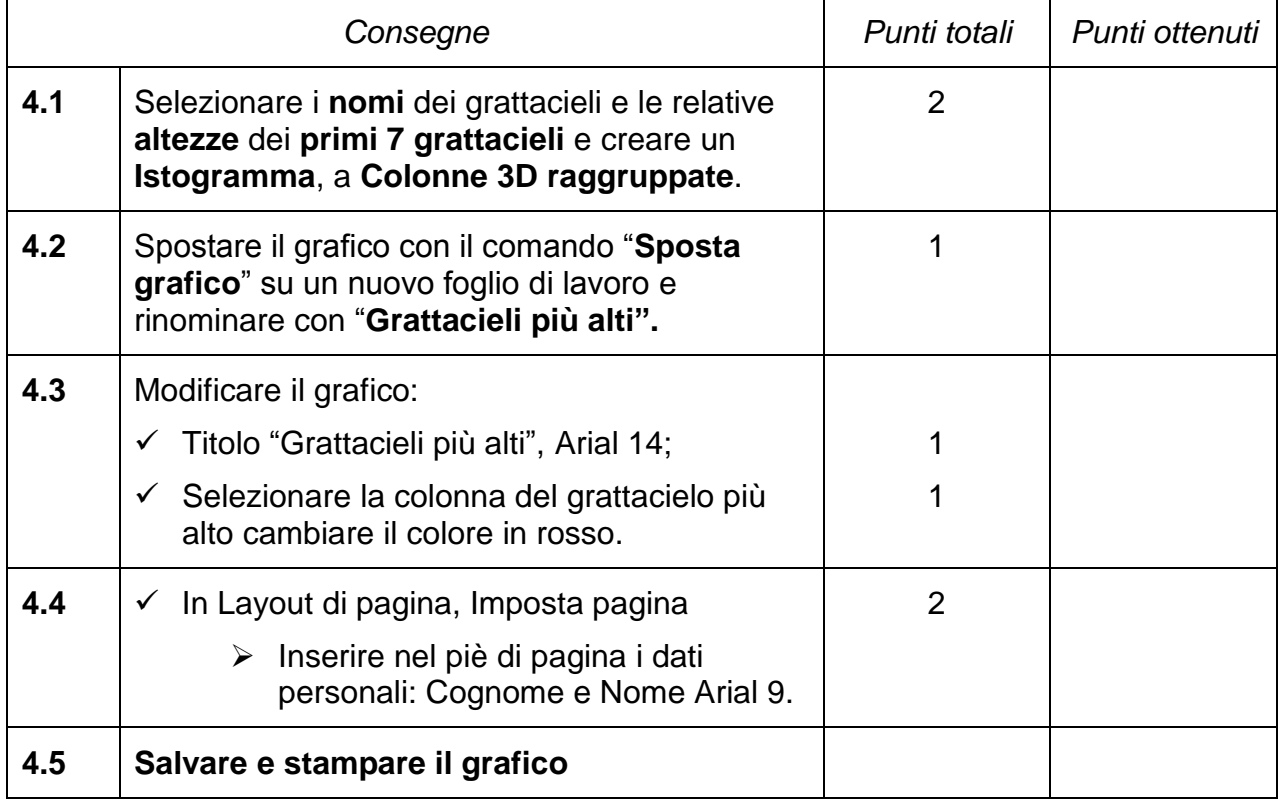

#### **Scala delle note:**

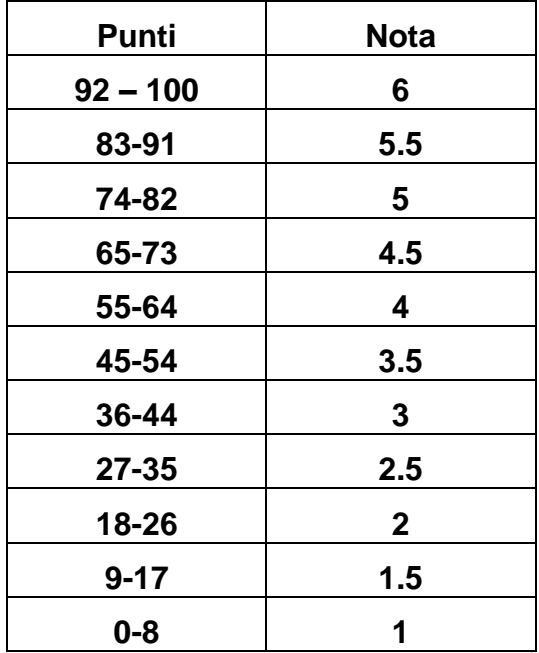